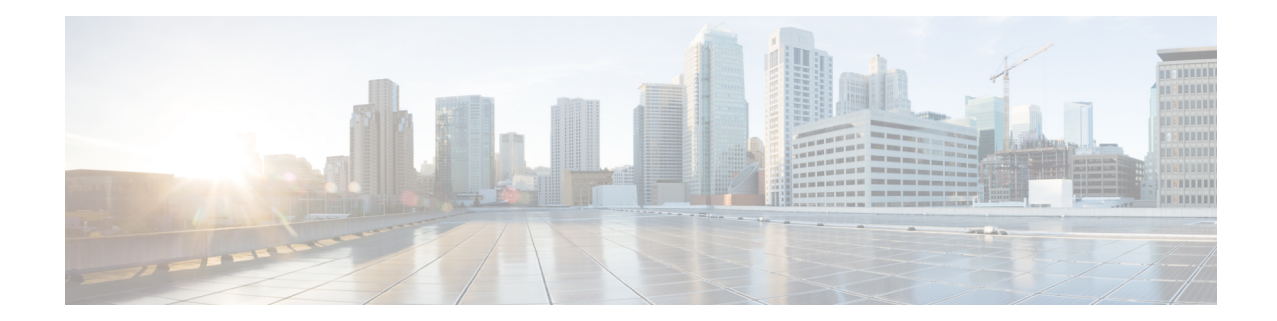

# **Crypto Map IKEv2-IPv4 Configuration Mode Commands**

**Command Modes** The Crypto Map IKEv2-IPv4 Configuration Mode is used to configure an IKEv2 IPsec policy for secure X3 interface tunneling between a P-GW and a lawful intercept server.

Exec > Global Configuration > Context Configuration > Crypto Map IKEv2-IPv4 Configuration

**configure > context** *context\_name* **> crypto map** *template\_name* **ikev2-ipv4**

Entering the above command sequence results in the following prompt:

[*context\_name*]*host\_name*(cfg-crypto-ikev2-ipv4-map)#

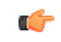

The commands or keywords/variables that are available are dependent on platform type, product version, and installed license(s). **Important**

- [allow-cert-enc](#page-1-0) cert-hash-url, on page 2
- [authentication,](#page-1-1) on page 2
- [blacklist,](#page-2-0) on page 3
- [ca-certificate](#page-3-0) list, on page 4
- [ca-crl](#page-4-0) list, on page 5
- [certificate,](#page-5-0) on page 6
- [control-dont-fragment,](#page-6-0) on page 7
- end, on [page](#page-8-0) 9
- exit, on [page](#page-8-1) 9
- [ikev2-ikesa,](#page-8-2) on page 9
- [keepalive,](#page-11-0) on page 12
- [match,](#page-12-0) on page 13
- natt, on [page](#page-13-0) 14
- [ocsp,](#page-14-0) on page 15
- [payload,](#page-15-0) on page 16
- [peer,](#page-17-0) on page 18
- [remote-secret-list,](#page-18-0) on page 19
- [whitelist,](#page-19-0) on page 20

### <span id="page-1-0"></span>**allow-cert-enc cert-hash-url**

Enables support for a certificate encoding type other than the default. When enabled hash and URL encoding type are supported in CERT and CERTREQ payloads.

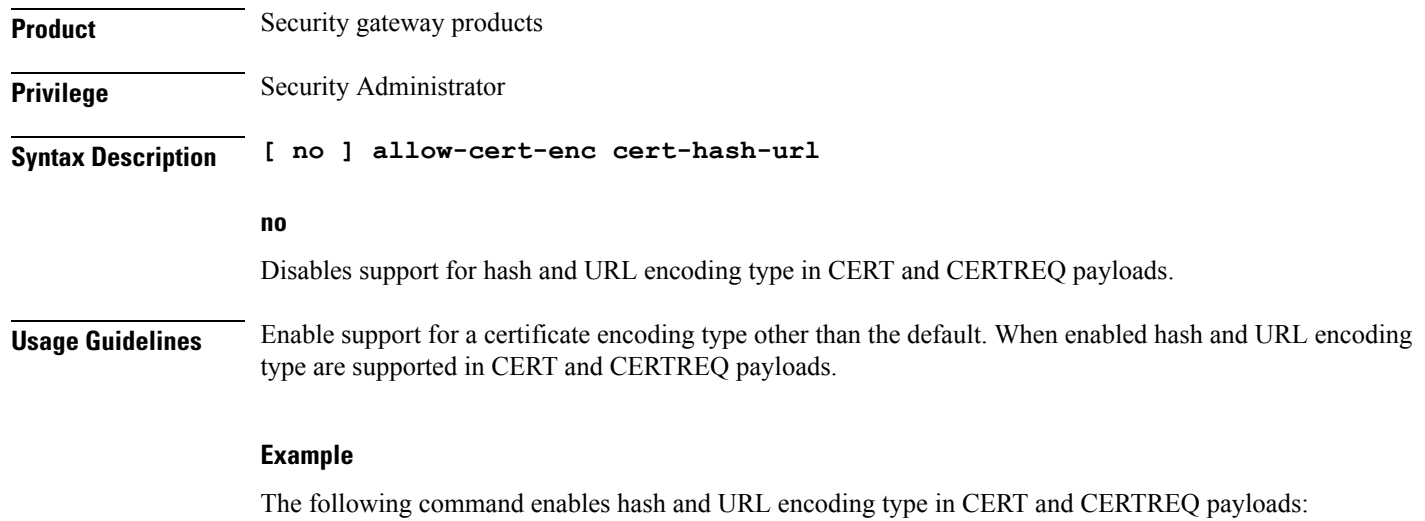

**allow-cert-enc cert-hash-url**

# <span id="page-1-1"></span>**authentication**

Configures the subscriber authentication method used for this crypto map.

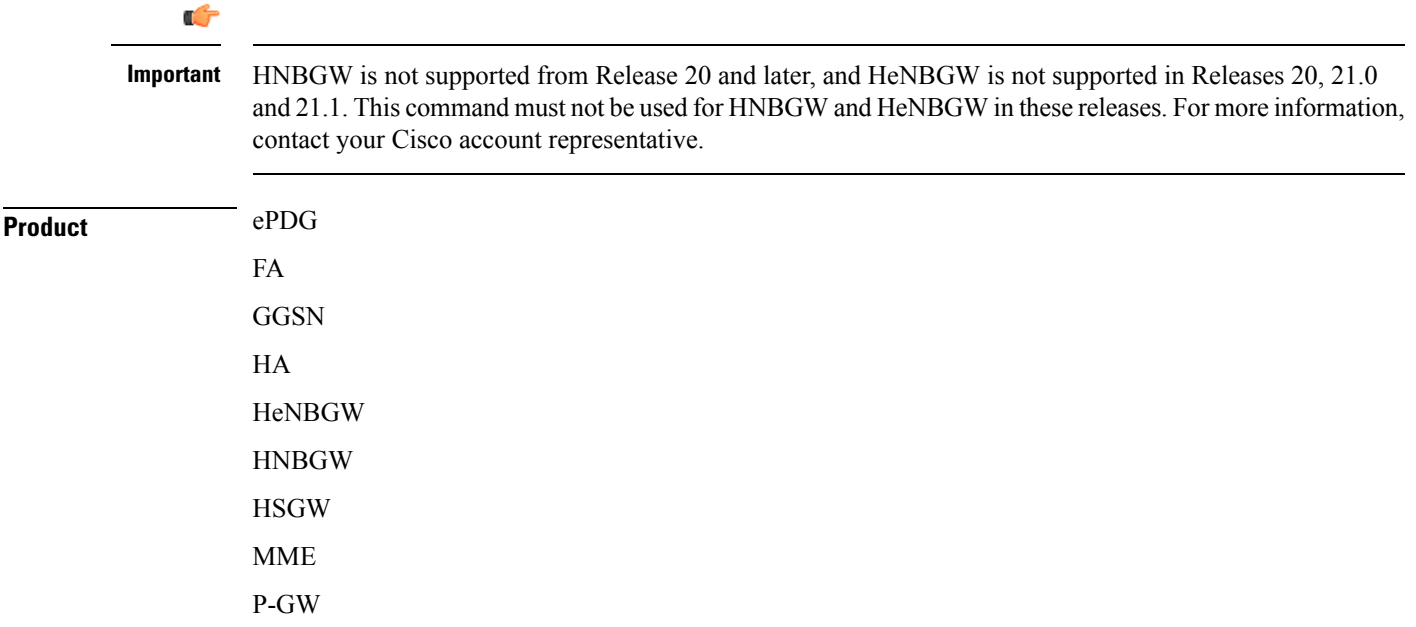

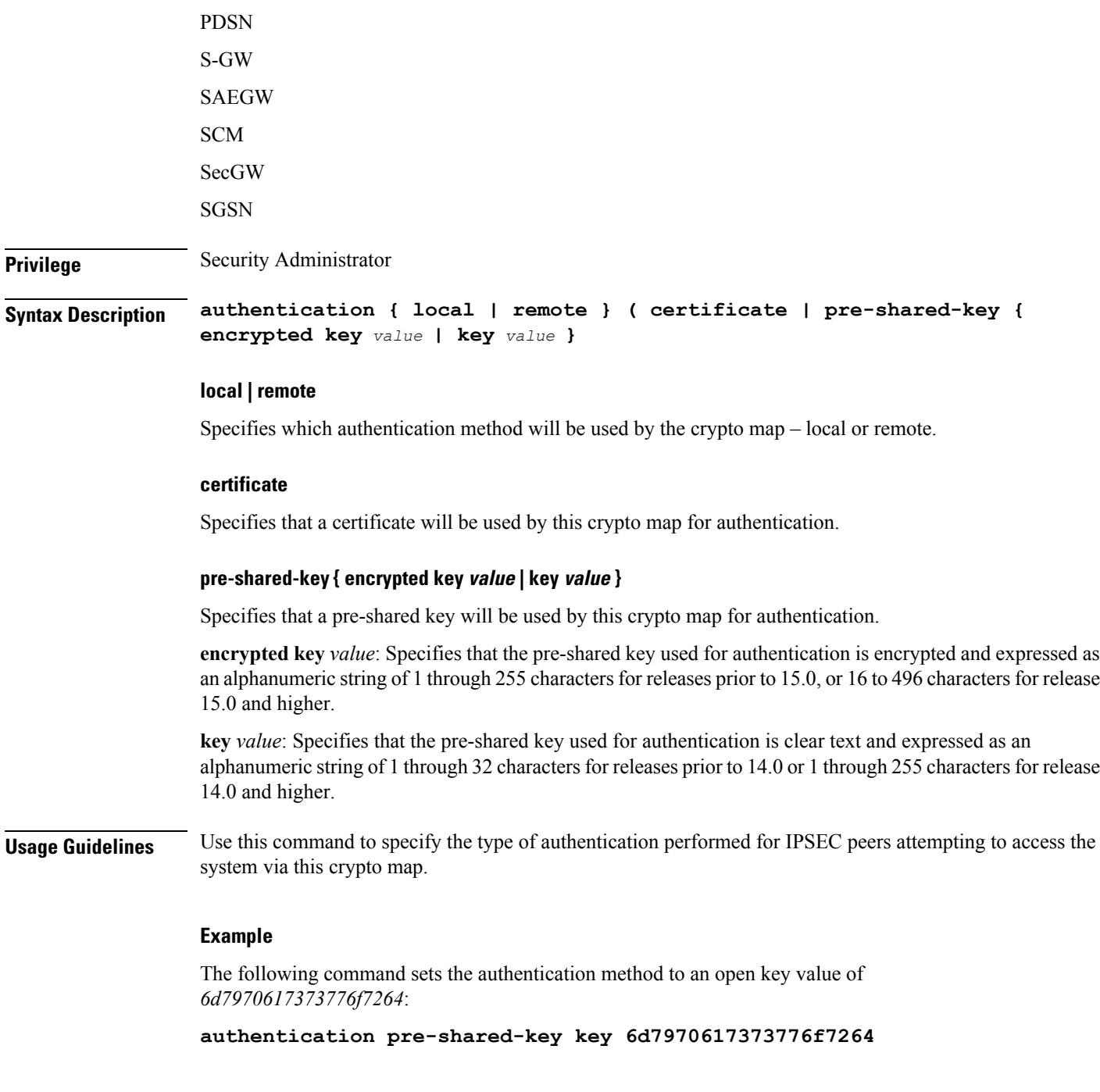

# <span id="page-2-0"></span>**blacklist**

Enables or disables a blacklist (access denied) for this map.

**Product** All products supporting IPSec blacklisting

I

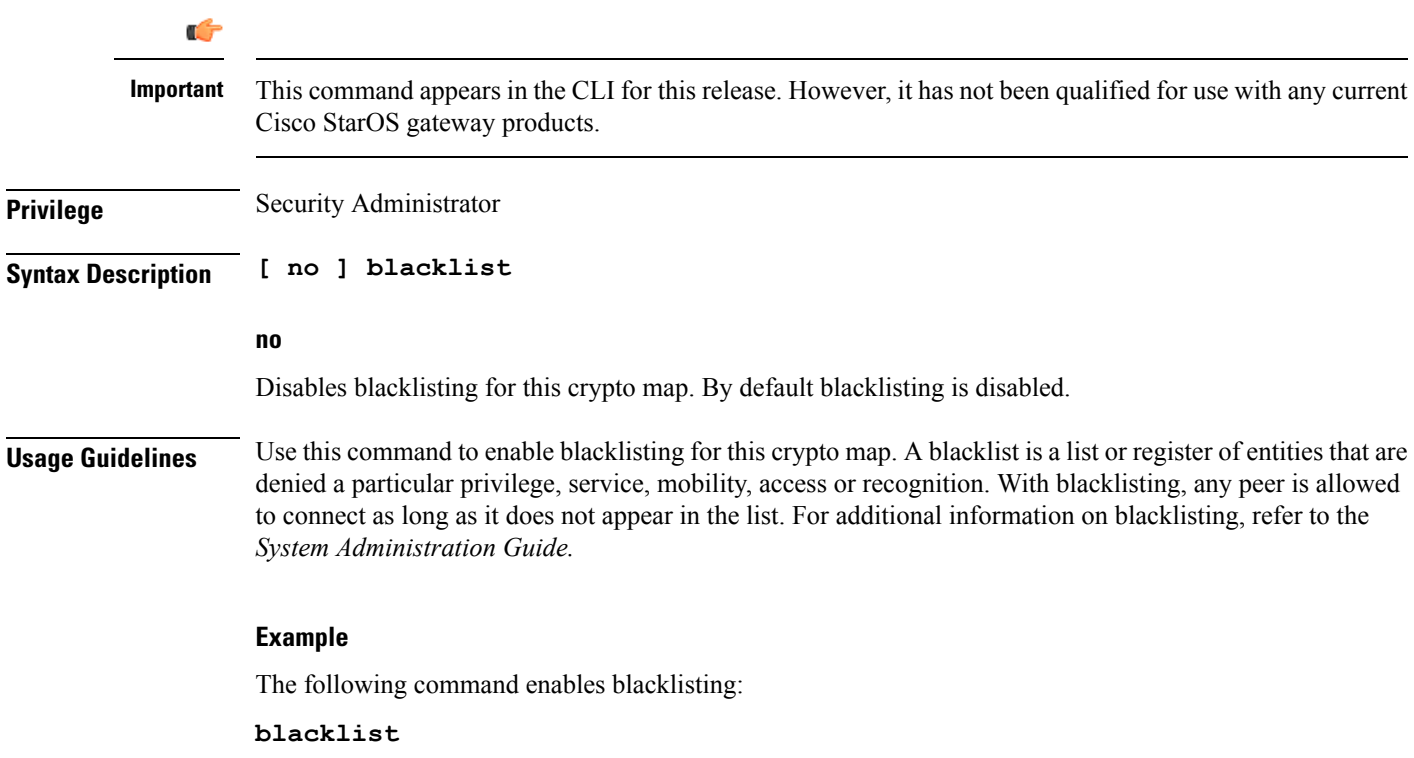

## <span id="page-3-0"></span>**ca-certificate list**

Used to bind an X.509 Certificate Authority (CA) certificate to a crypto map.

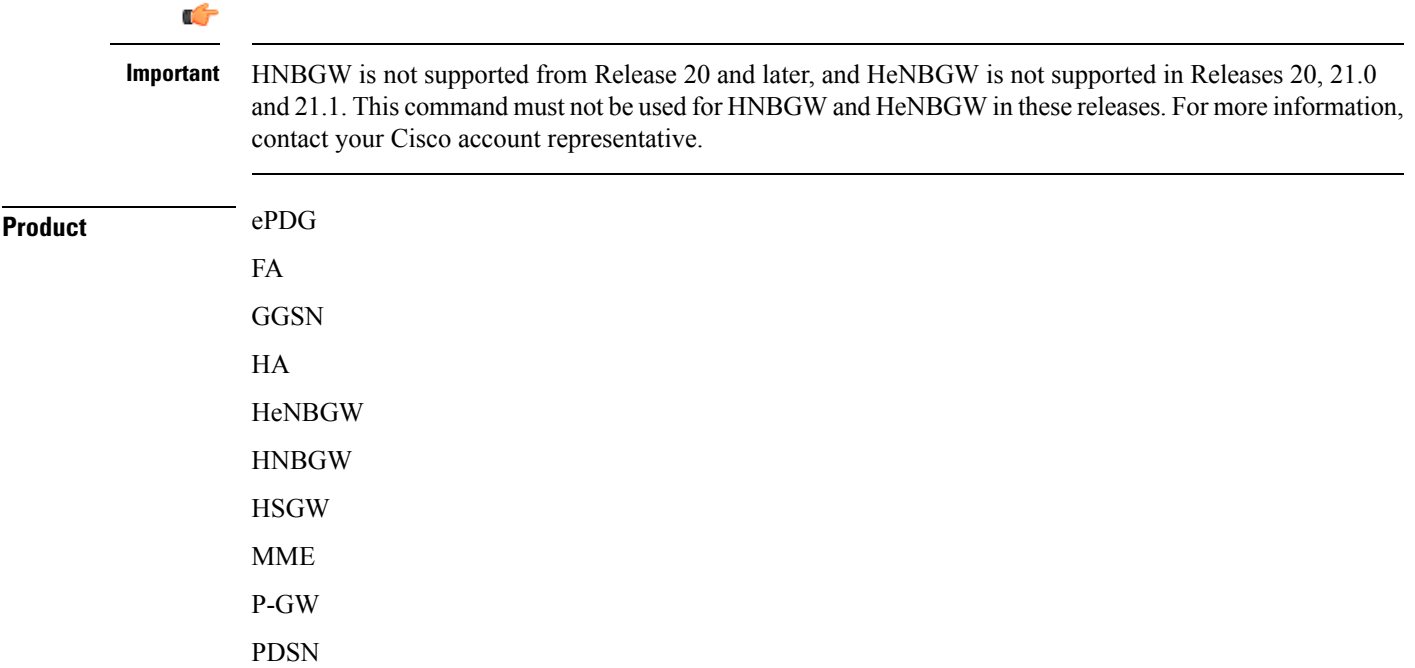

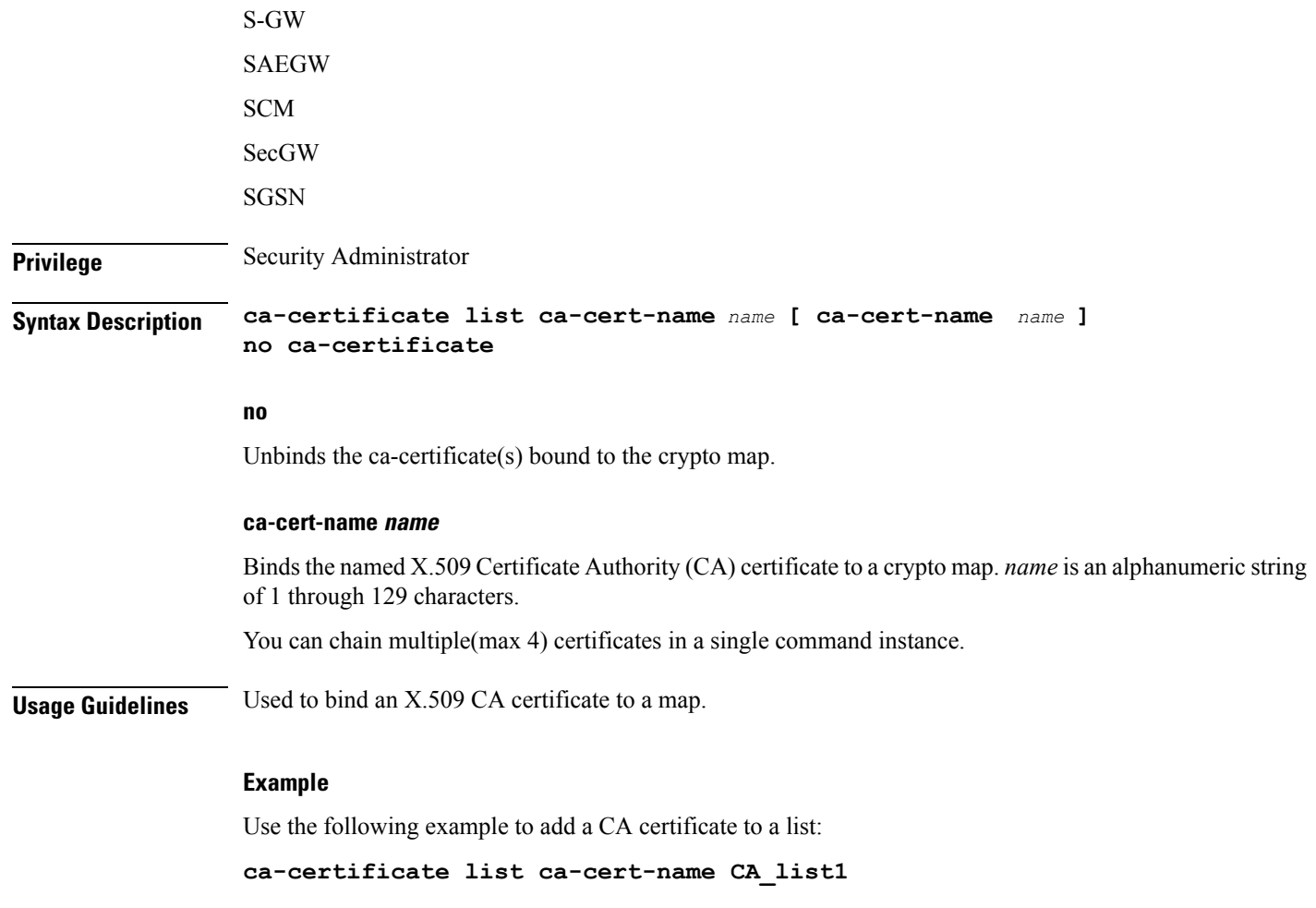

# <span id="page-4-0"></span>**ca-crl list**

 $\mathbf l$ 

Binds one or more Certificate Authority-Certificate Revocation Lists (CA-CRLs) to this crypto map.

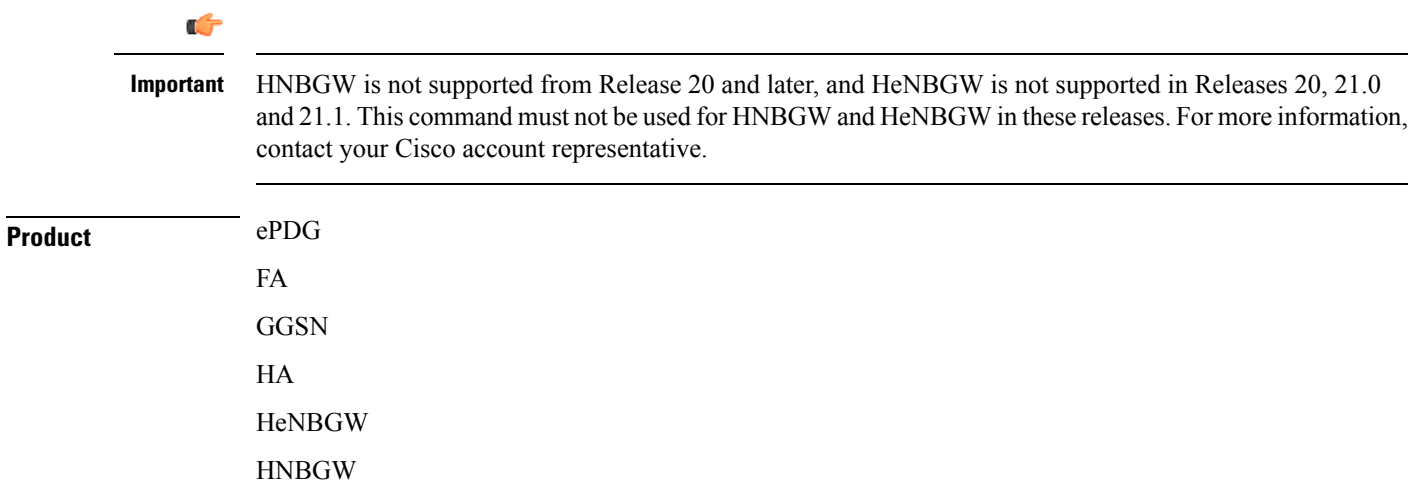

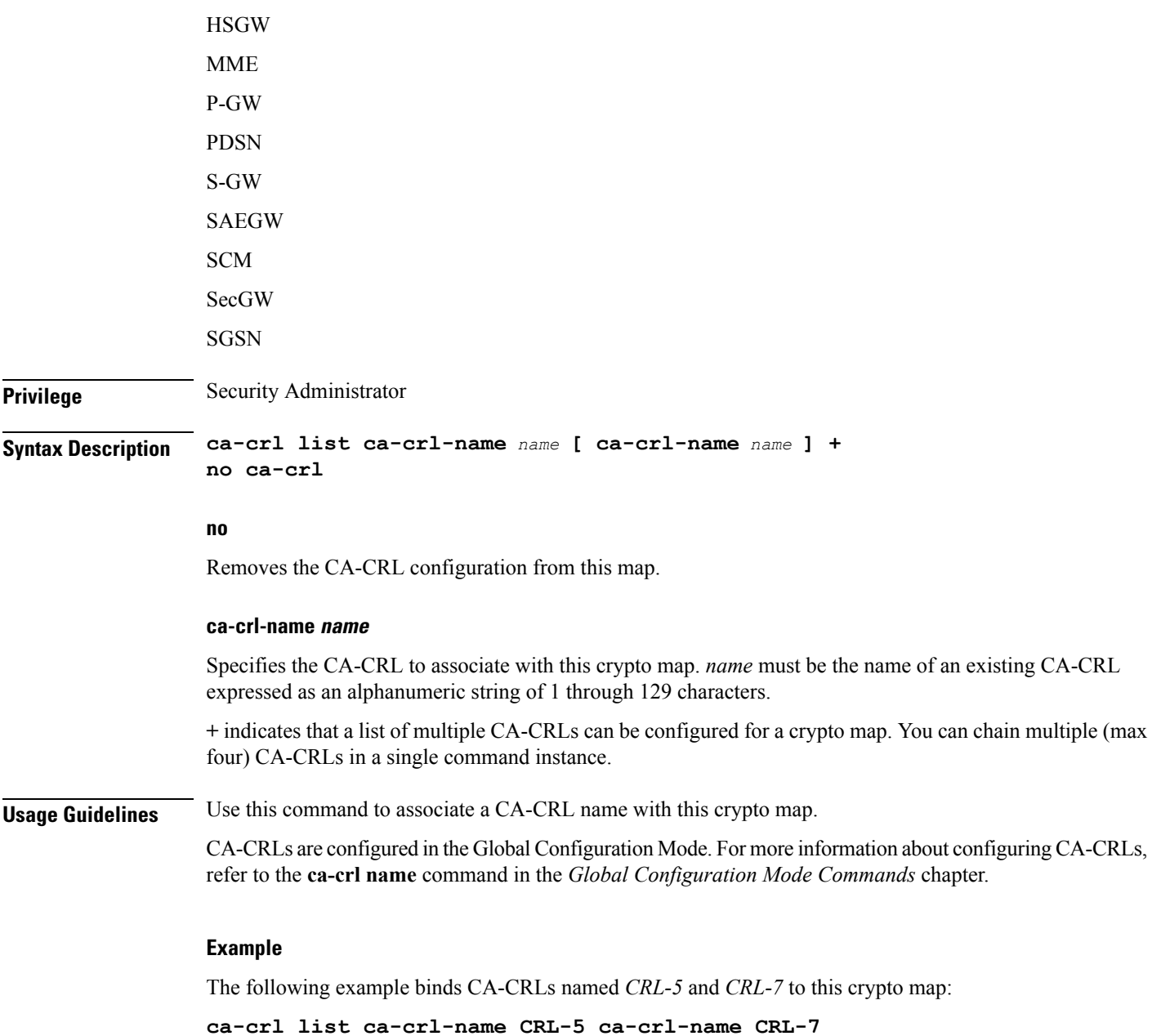

### <span id="page-5-0"></span>**certificate**

Used to bind a single X.509 trusted certificate to a crypto map.

Ú

**Important**

HNBGW is not supported from Release 20 and later, and HeNBGW is not supported in Releases 20, 21.0 and 21.1. This command must not be used for HNBGW and HeNBGW in these releases. For more information, contact your Cisco account representative.

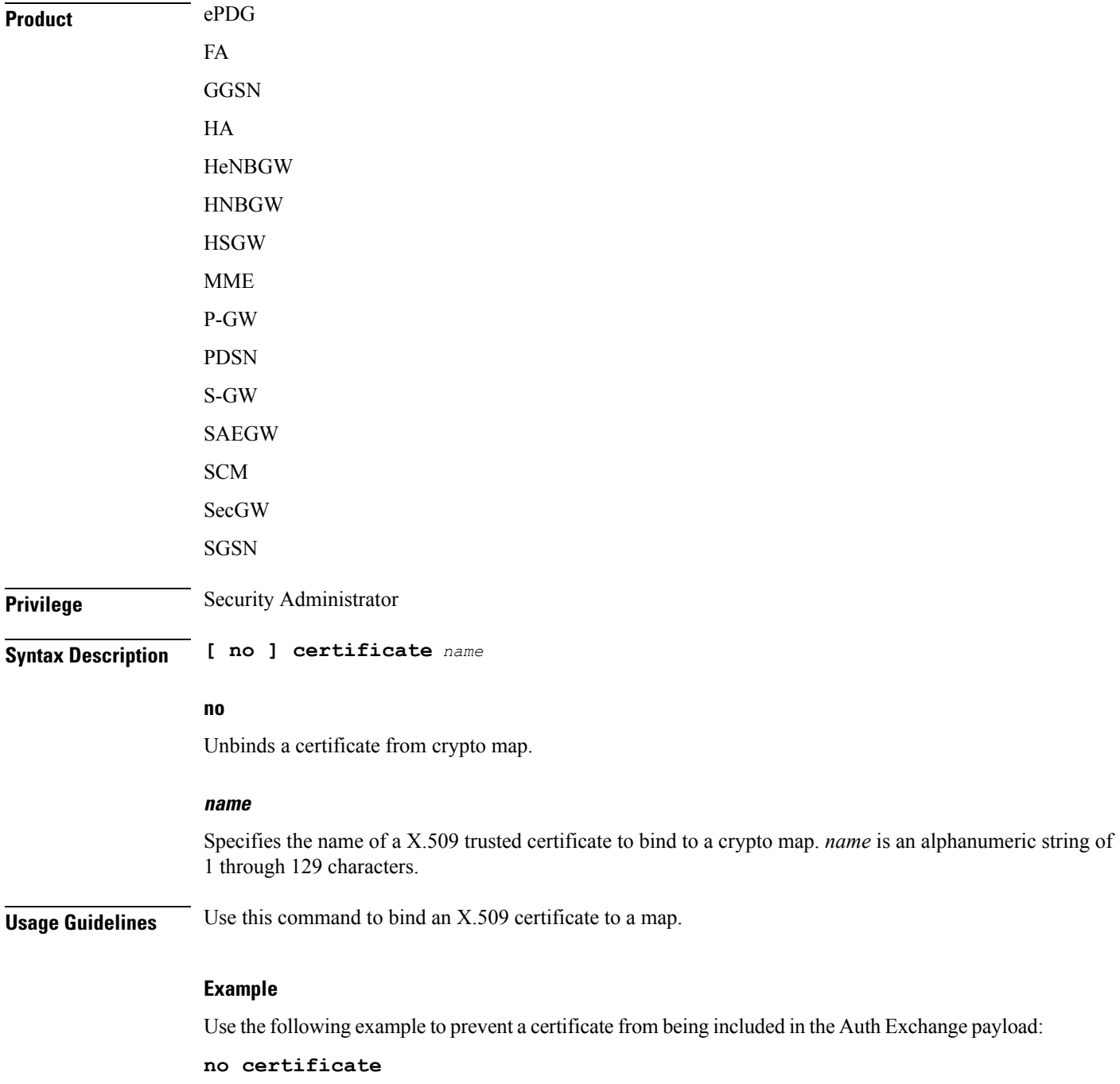

# <span id="page-6-0"></span>**control-dont-fragment**

 $\overline{\phantom{a}}$ 

Controls the Don't Fragment (DF) bit in the outer IP header of the IPSec tunnel data packet.

 $\mathbf I$ 

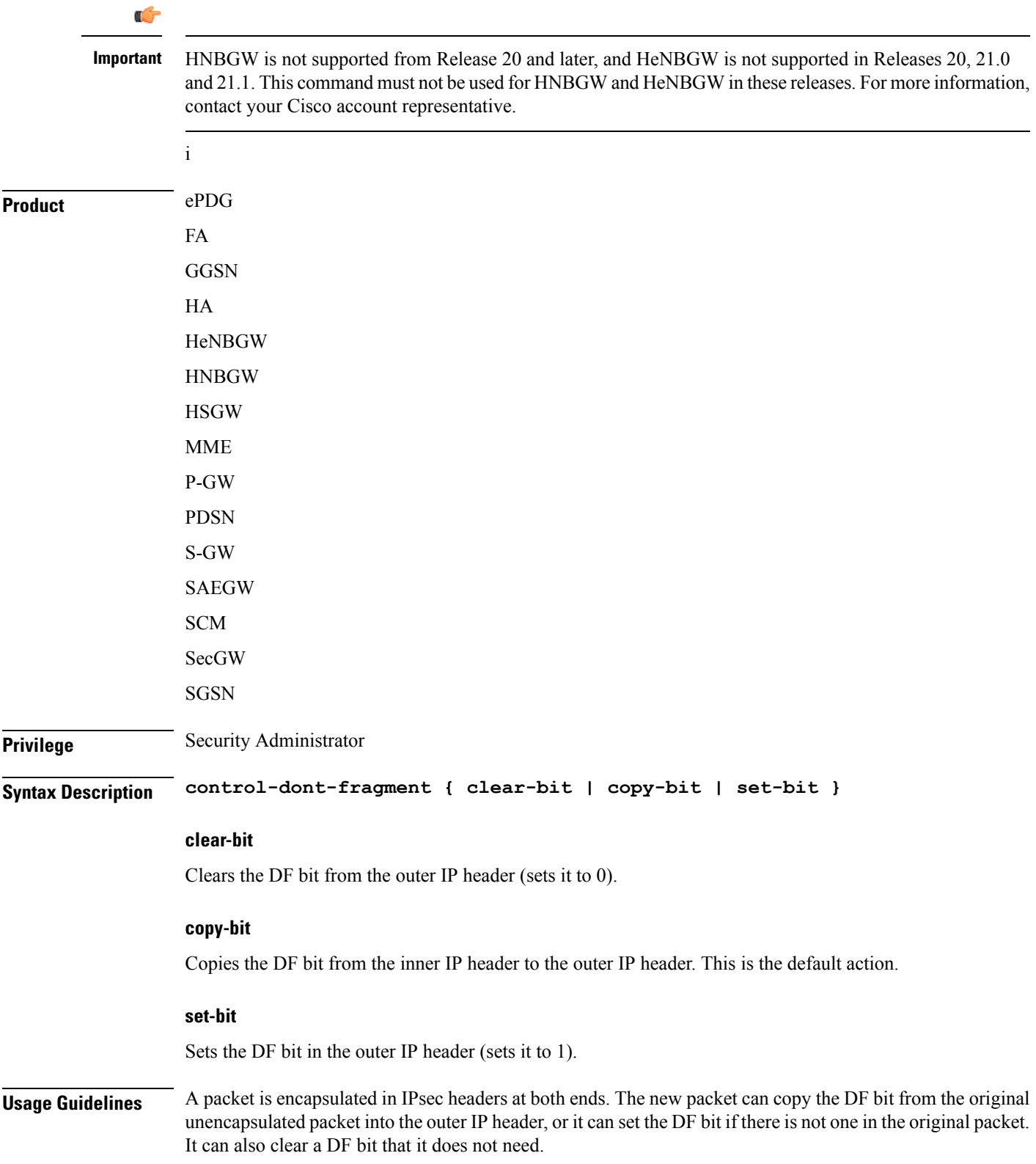

#### **Example**

The following command sets the DF bit in the outer IP header: **control-dont-fragment set-bit**

### <span id="page-8-0"></span>**end**

Exits the current configuration mode and returns to the Exec mode.

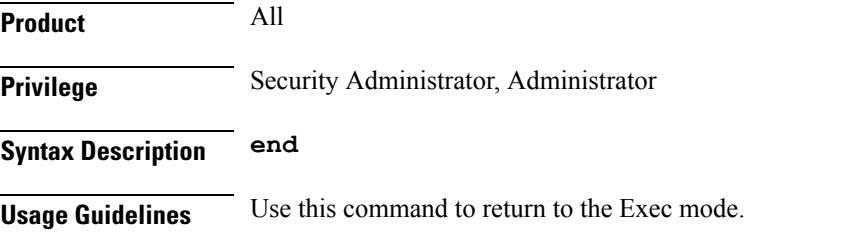

# <span id="page-8-1"></span>**exit**

Exits the current mode and returns to the parent configuration mode.

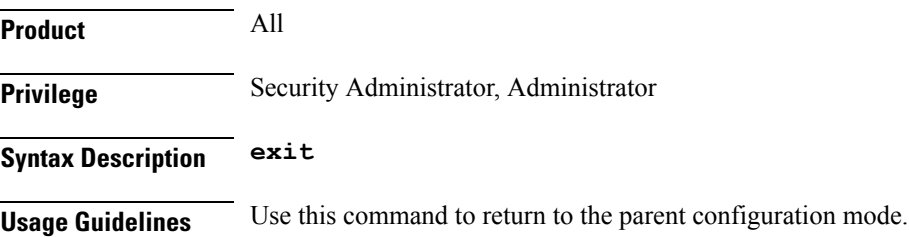

# <span id="page-8-2"></span>**ikev2-ikesa**

Configures parameters for the IKEv2 IKE Security Associations within this crypto template.

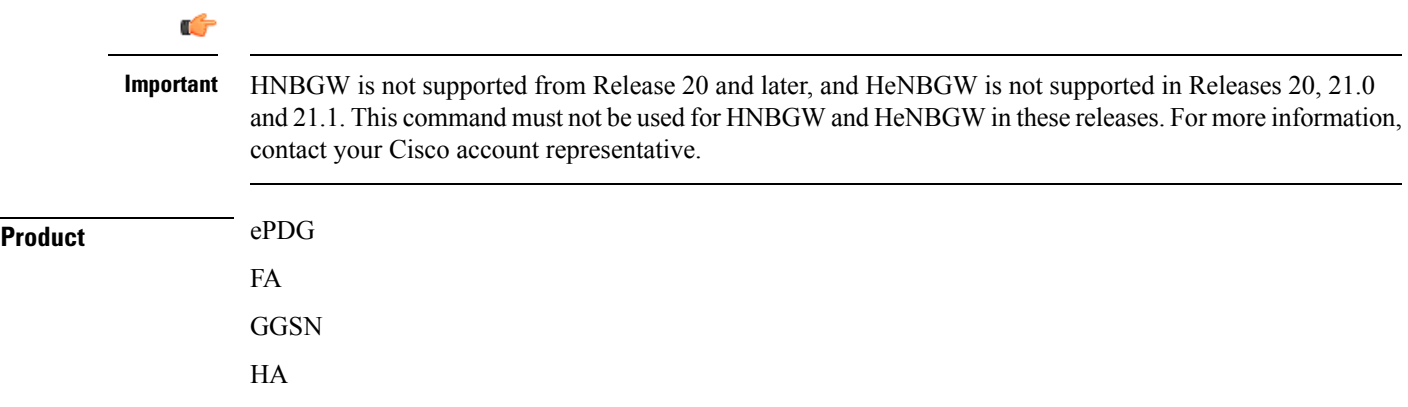

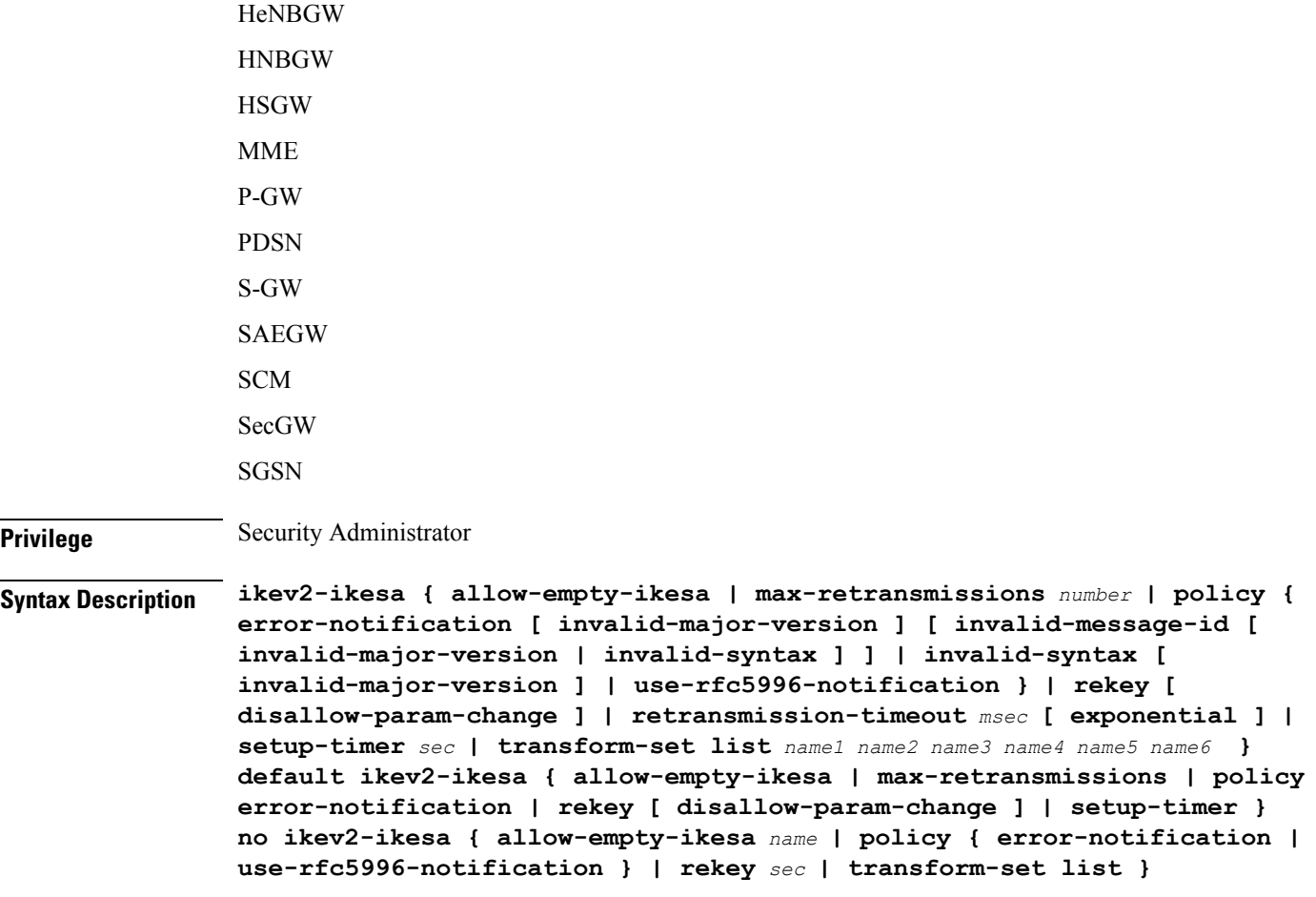

#### **no ikev2-ikesa**

Disables a previously enabled parameter.

#### **allow-empty-ikesa**

Default is not to allow-empty-ikesa. Activate to have the IKEv2 stack keep the IKE SA when all the Child SAs have been deleted.

#### **max-retransmissions number**

Specifies the maximum number of retransmissions of an IKEv2 IKE Exchange Request if a response has not been received. *number* must be an integer from 1 through 8. Default: 5

#### **policy { error-notification [invalid-major-version ][invalid-message-id [invalid-major-version |invalid-syntax ] ] | invalid-syntax [ invalid-major-version ] | use-rfc5996-notification }**

Specifies the default policy for generating an IKEv2 Invalid Message ID error when PDIF receives an out-of-sequence packet.

**error-notification**: Sends an Error Notify Message to the MS for Invalid IKEv2 Exchange Message ID and Invalid IKEv2 Exchange Syntax for the IKE\_SA\_INIT Exchange.

**[invalid-major-version]**: Sends an Error Notify Message for Invalid Major Version

**[invalid-message-id]**: Sends an Error Notify Message for Invalid IKEv2 Exchange Message ID.

**[invalid-syntax]**: Sends an Error Notify Message for Invalid IKEv2 Exchange Syntax.

**use-rfc5996-notification**: Enables support for TEMPORARY\_FAILURE and CHILDSA\_NOT\_FOUND notify payloads.

#### **rekey [ disallow-param-change ]**

Specifies if IKESA rekeying should occur before the configured lifetime expires (at approximately 90% of the lifetime interval). Default is not to re-key.

The **disallow-param-change** option does not allow changes in negotiation parameters during rekey.

#### **retransmission-timeout msec**

Specifies the timeout period (in milliseconds) before a retransmission of an IKEv2 IKE exchange request is sent (if the corresponding response has not been received). *msec* must be an integer from 300 to 15000. Default: 500

#### **exponential**

Specifies that the subsequent retransmission delays are exponentially increased with a maximum limit of 15000ms.

#### **setup-timer sec**

Specifies the number of seconds before a IKEv2 IKE Security Association that is not fully established is terminated. *sec* must be an integer from 1 through 3600. Default: 16

#### **transform-set list name1**

Specifies the name of a context-level configured IKEv2 IKE Security Association transform set. *name1* ...*name6*must be an existing IKEv2 IKESA Transform Set expressed as an alphanumeric string of 1 through 127 characters.

The transform set is a space-separated list of IKEv2-IKESA SA transform sets to be used for deriving IKEv2 IKE Security Associations from this crypto template. A minimum of one transform-set is required; maximum configurable is six.

**Usage Guidelines** Use this command to configure parameters for the IKEv2 IKE Security Associations within this crypto template.

#### **Example**

The following command configures the maximum number of IKEv2 IKESA request retransmissions to *7*:

#### **ikev2-ikesa max-retransmissions 7**

The following command configures the IKEv2 IKESA request retransmission timeout to *400* milliseconds:

**ikev2-ikesa retransmission-timeout 400**

The following command configures the IKEv2 IKESA transform set *ikesa43*:

**ikev2-ikesa transform-set list ikesa43**

### <span id="page-11-0"></span>**keepalive**

Configures keepalive or dead peer detection for security associations used within this crypto template.

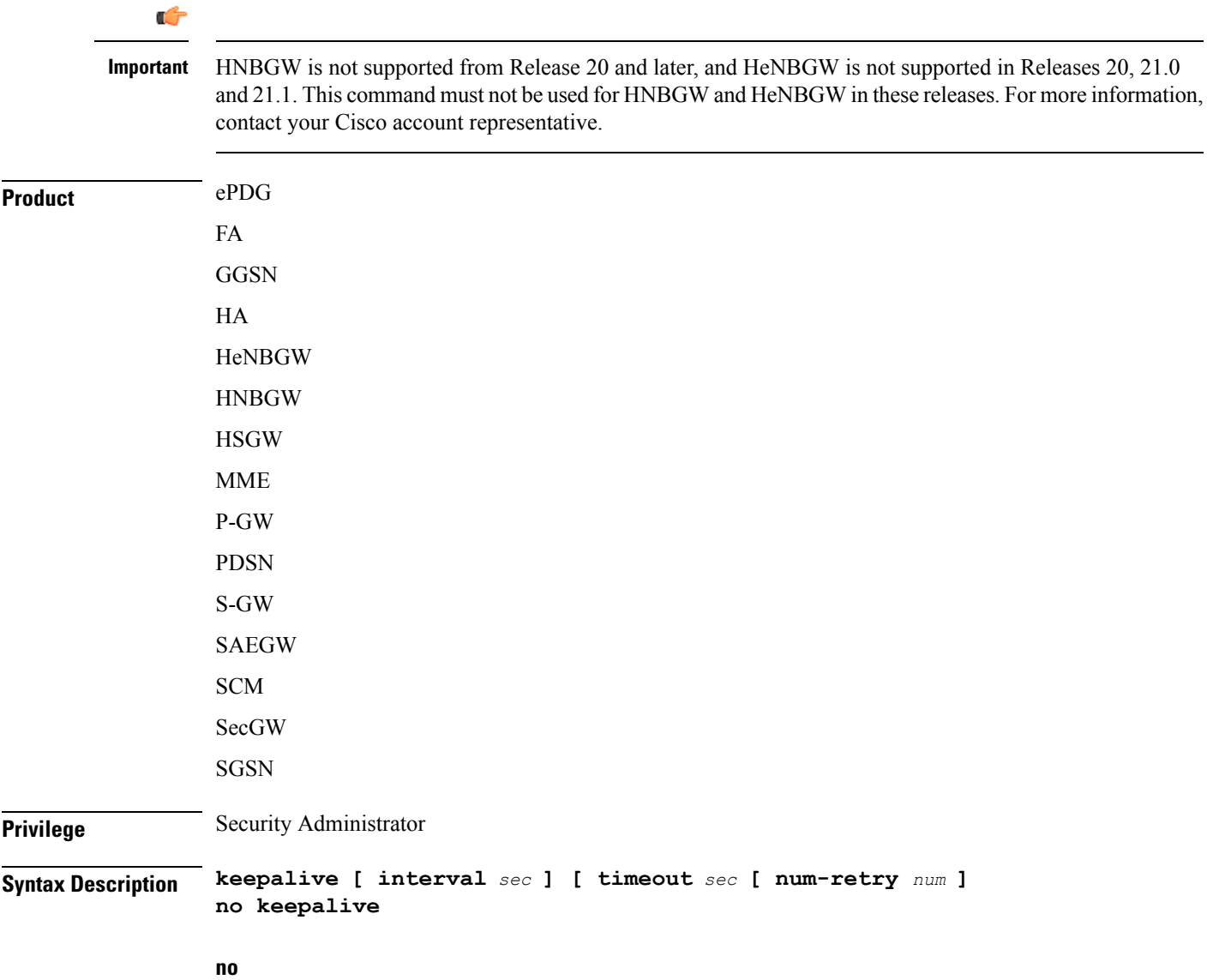

Disables keepalive messaging.

#### **interval sec**

Specifies the amount of time (in seconds) that must elapse before the next keepalive request is sent. *sec* must be an integer from 10 through 3600. Default: 10

#### **timeout sec**

Specifies the amount of time (in seconds) which must elapse during which no traffic is received from the IKE\_SA peer or any CHILD\_SAs derived from the IKE\_SA for Dead Peer Detection to be initiated. *sec* must be an integer from 10 through 3600. Default: 10

### **num-retry num**

Specifies the number of times the system will retry a non-responsive peer before defining the peer as off-line or out-of-service. *num* must be an integer from 1 through 100. Default: 2

**Usage Guidelines** Use this command to set parameters associated with determining the availability of peer servers.

#### **Example**

The following command sets a keepalive interval to three minutes (*180* seconds):

```
keepalive interval 180
```
### <span id="page-12-0"></span>**match**

Matches or associates the crypto map to an access control list (ACL) configured in the same context.

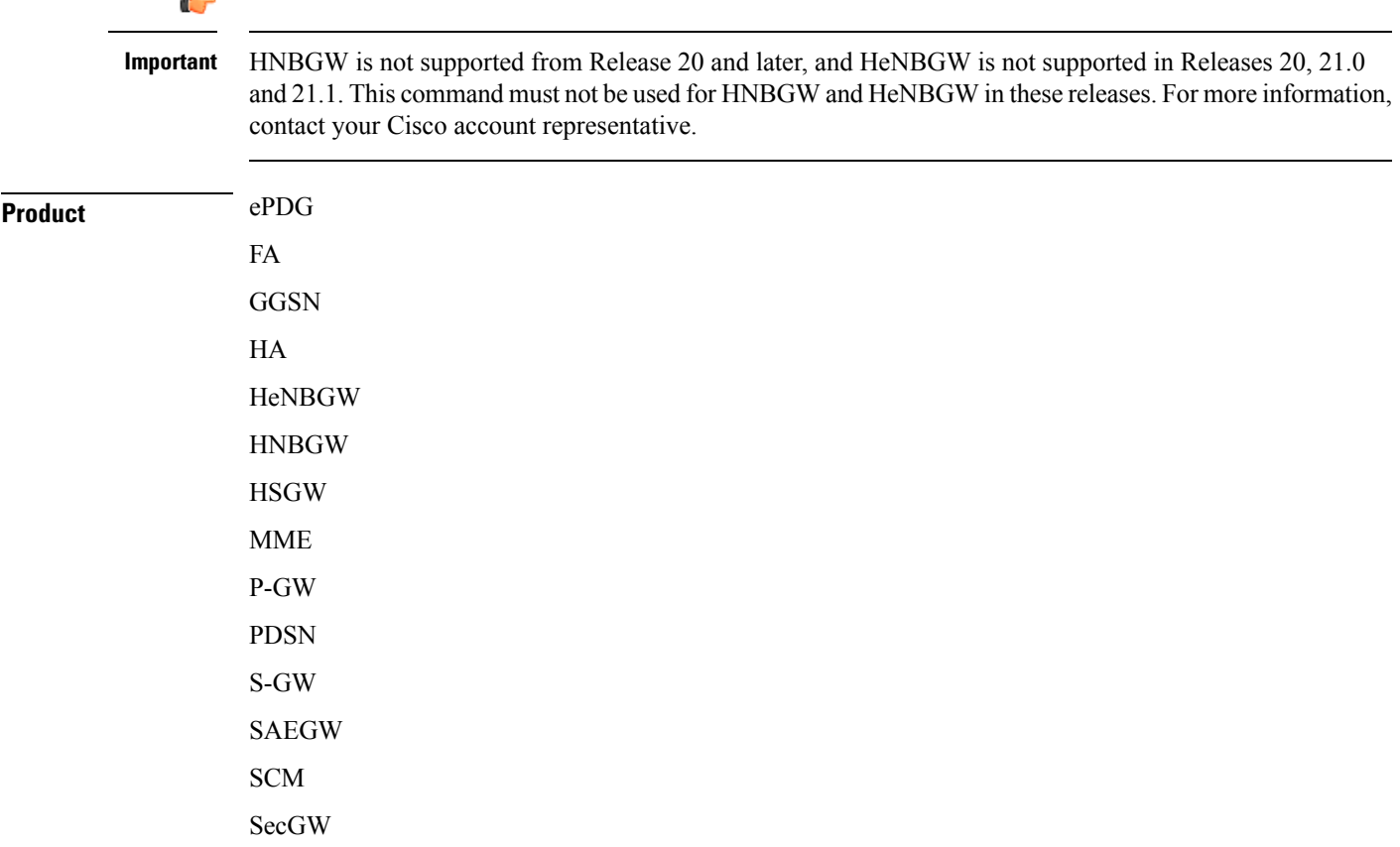

 $\mathbf I$ 

<span id="page-13-0"></span>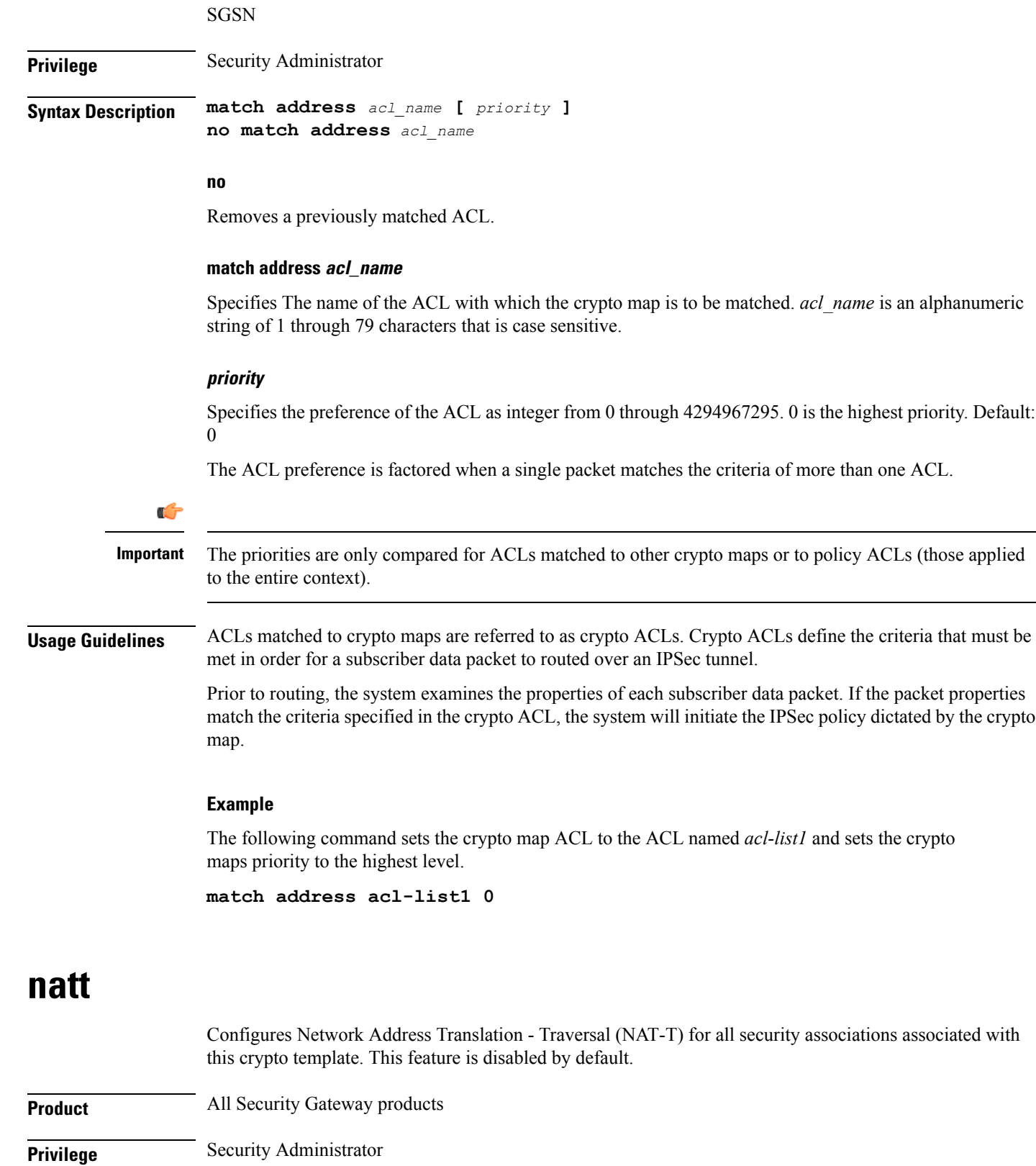

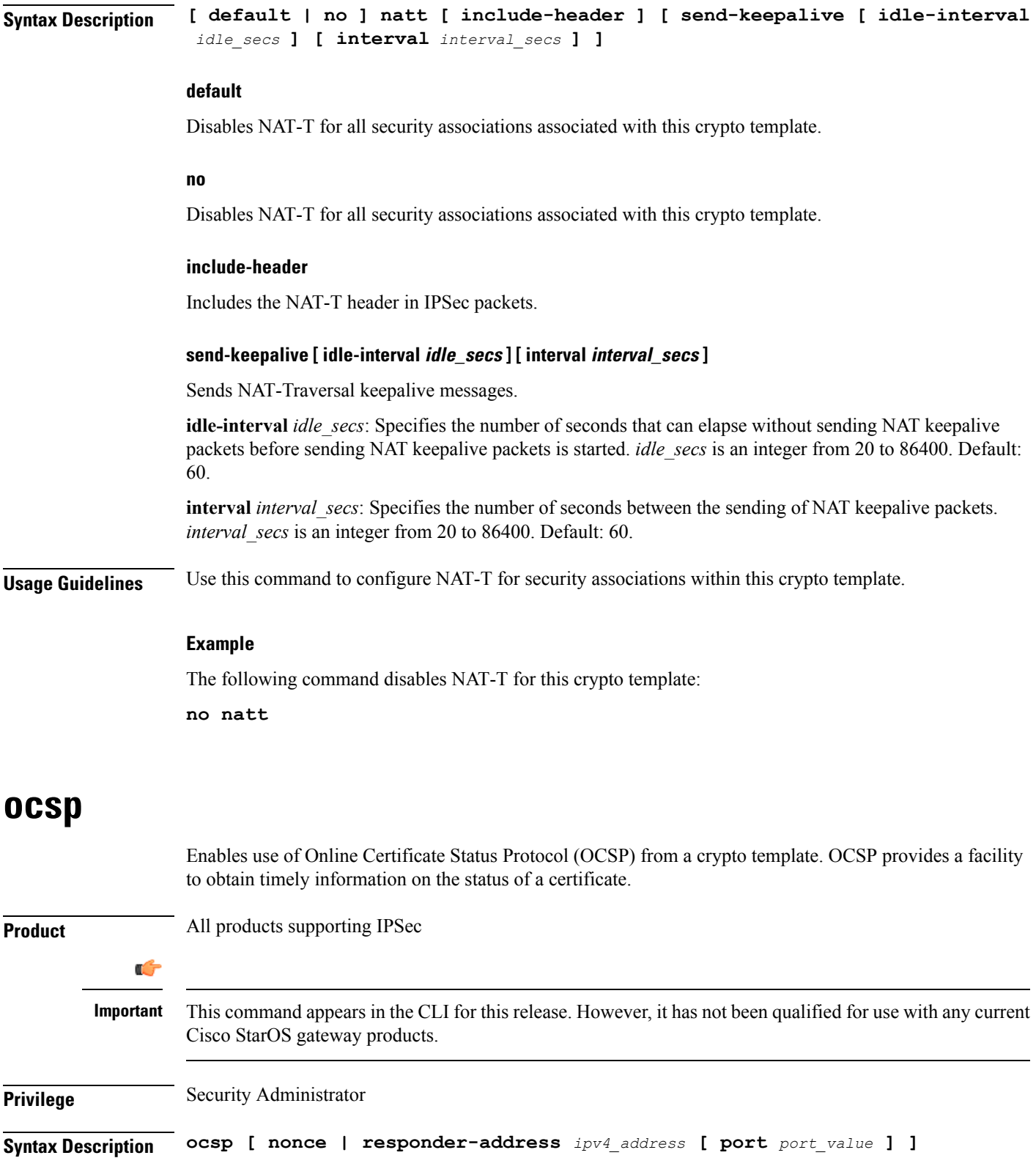

<span id="page-14-0"></span>**no ocsp [ nonce | responder-address [ port ] ]**

**default ocsp [ nonce ]**

I

#### **no**

Disables the use of OCSP.

#### **default**

Restores the default value assigned for ocsp nonce.

#### **nonce**

Enables sending nonce (unique identifier) in OCSP requests.

#### **responder-address ipv4\_address**

Configures the OCSP responder address that is used when absent in the peer (device) certificate.

*ipv4\_address* is an IPv4 address specified in dotted decimal format.

#### **port port\_value**

Configures the port for OCSP responder.

*port\_value* is an integer value between 1 and 65535. The default port is 8889.

**Usage Guidelines** This command enables the use of Online Certificate Protocol (OCSP) from a crypto map/template. OCSP provides a facility to obtain timely information on the status of a certificate.

> OCSP messages are exchanged between a gateway and an OCSP responder during a certificate transaction. The responder immediately provides the status of the presented certificate. The status can be good, revoked or unknown. The gateway can then proceed based on the response.

#### **Example**

The following command enables OSCP:

**ocsp**

### <span id="page-15-0"></span>**payload**

Creates a new, or specifies an existing, crypto map payload and enters the Crypto Map Payload Configuration Mode.

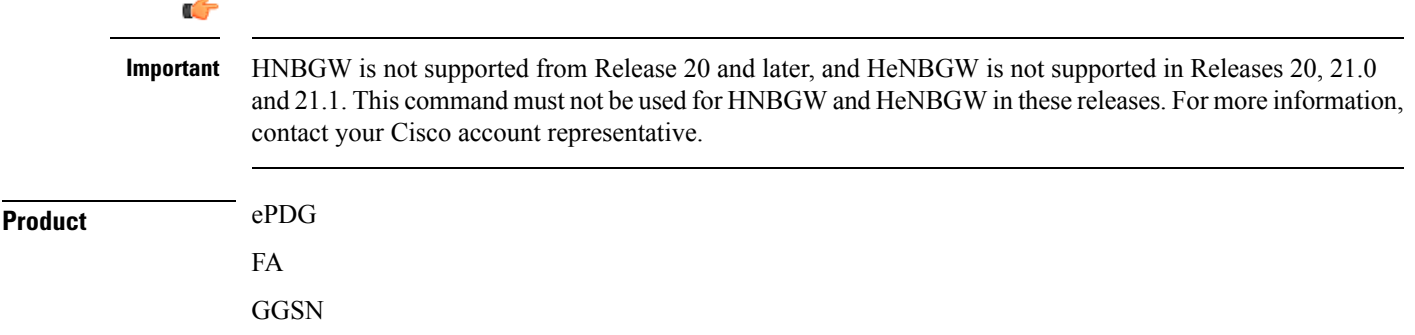

I through 127

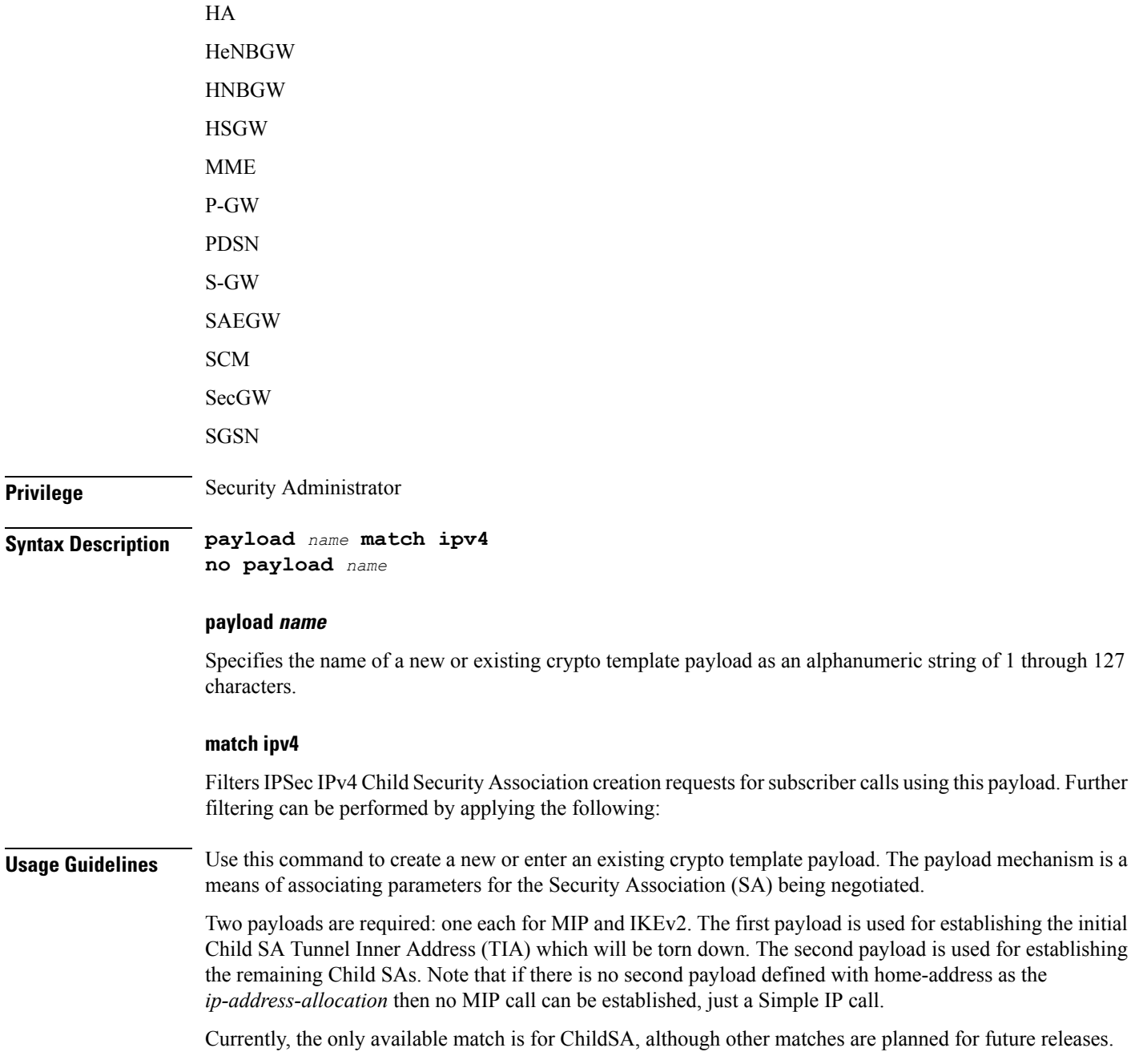

Entering this command results in the following prompt:

[*ctxt\_name*]*hostname*(cfg-crypto-<*name*>-ikev2-tunnel-payload)#

Crypto Template IKEv2-IPv4 Payload Configuration Mode commands are defined in the Crypto Template IKEv2-IPv4 Payload Configuration Mode Commands chapter.

#### **Example**

The following command configures a crypto template payload called *payload5* and entersthe Crypto Template IKEv2-IPv6 Payload Configuration Mode:

**payload payload5 match ipv4**

### <span id="page-17-0"></span>**peer**

Configures the IP address of a peer IPSec.

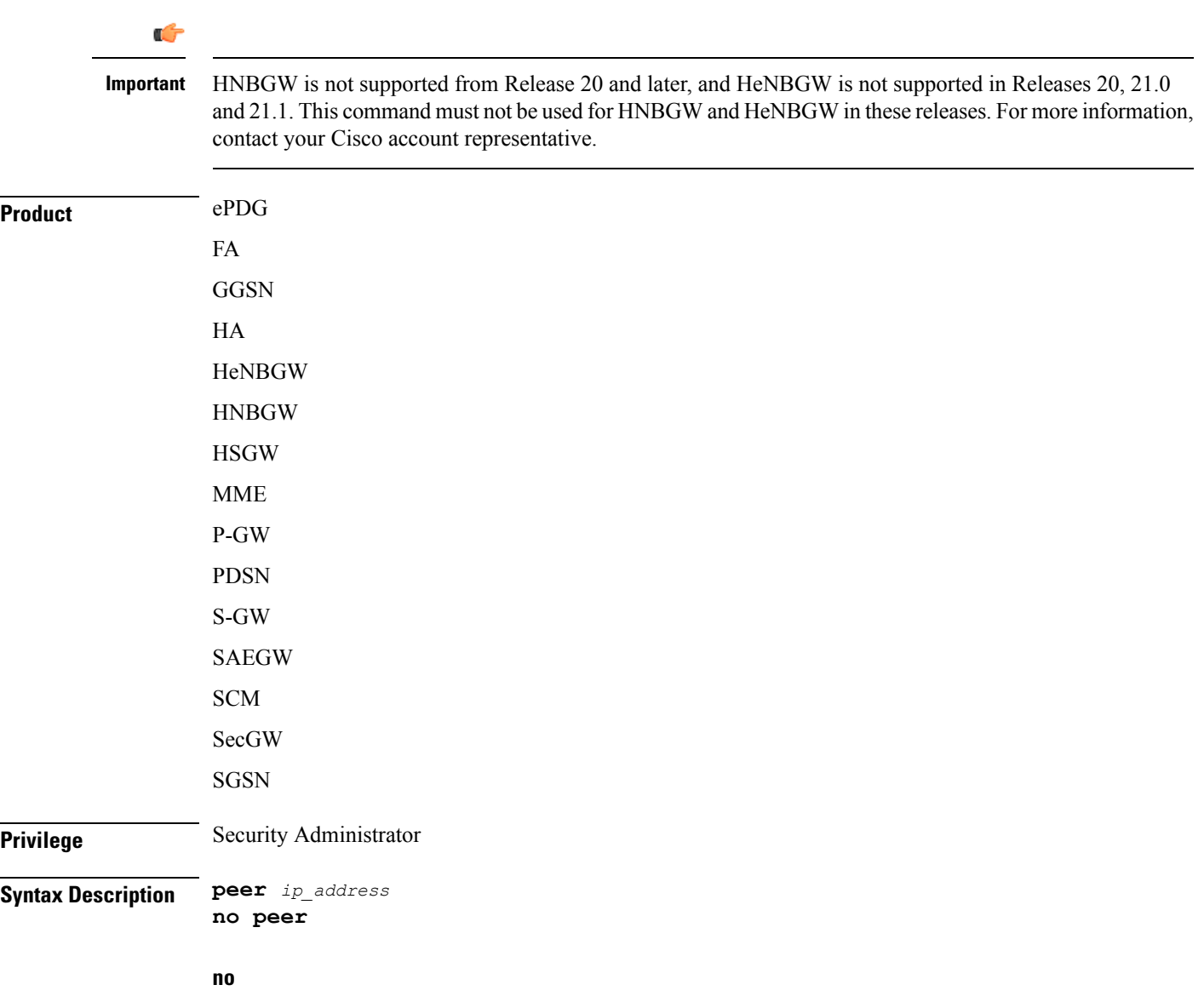

Removes the configured peer IP address.

#### **peer ip\_address**

Specifies the IP address of a peer IPSec server in IPv4 dotted-decimal or IPv6 colon-separated-hexadecimal notation.

**Usage Guidelines** Use this command to specify a peer IPsec peer server. The IPsec peer server can also be the Lawful Intercept server.

#### **Example**

The following command configures the system to recognize an IPsec peer server with an IPv6 address of *fe80::200:f8ff:fe21:67cf*:

```
peer fe80::200:f8ff:fe21:67cf
```
### <span id="page-18-0"></span>**remote-secret-list**

Enables the use of a Remote Secret List containing up to 1000 pre-shared keys.

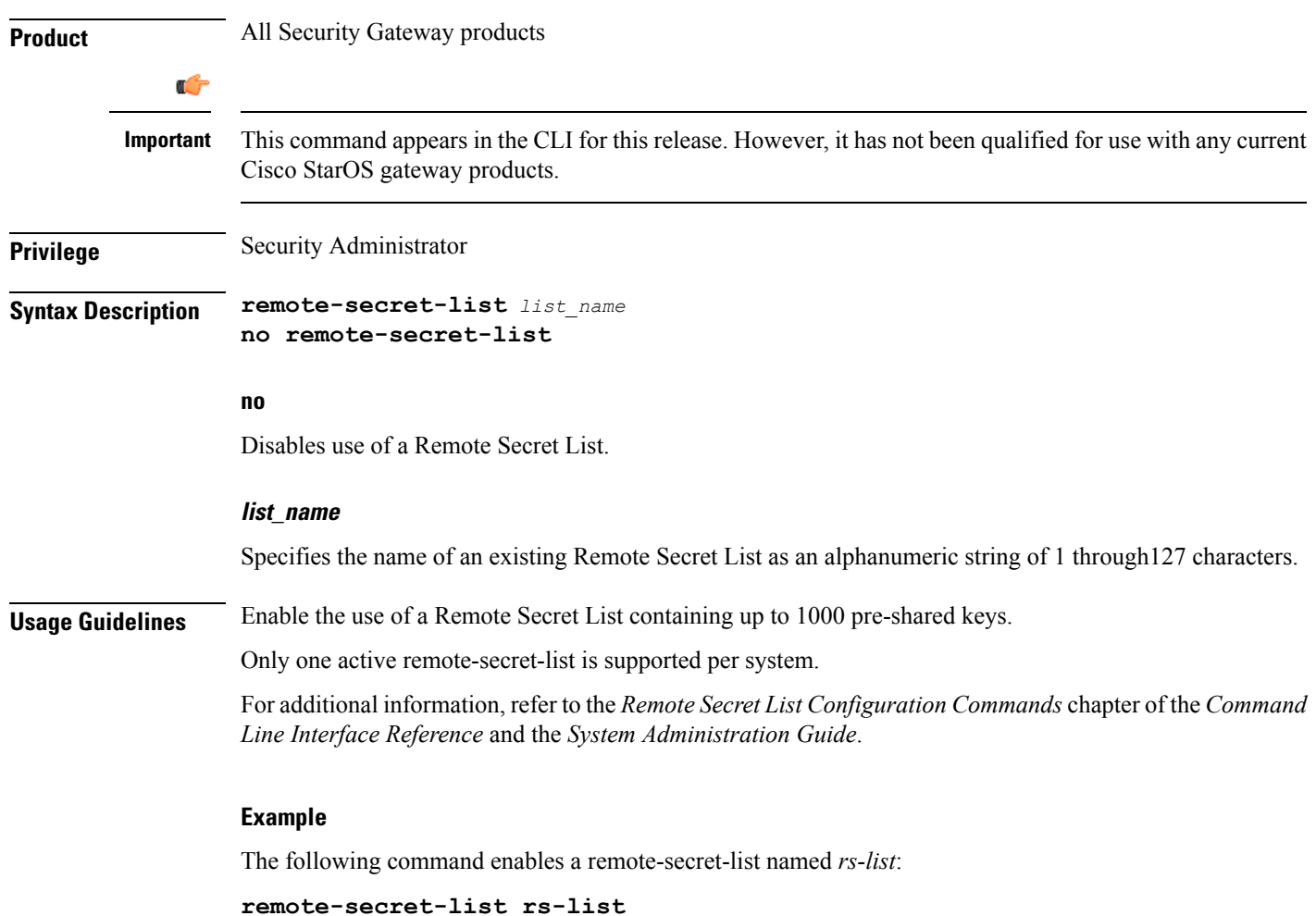

I

# <span id="page-19-0"></span>**whitelist**

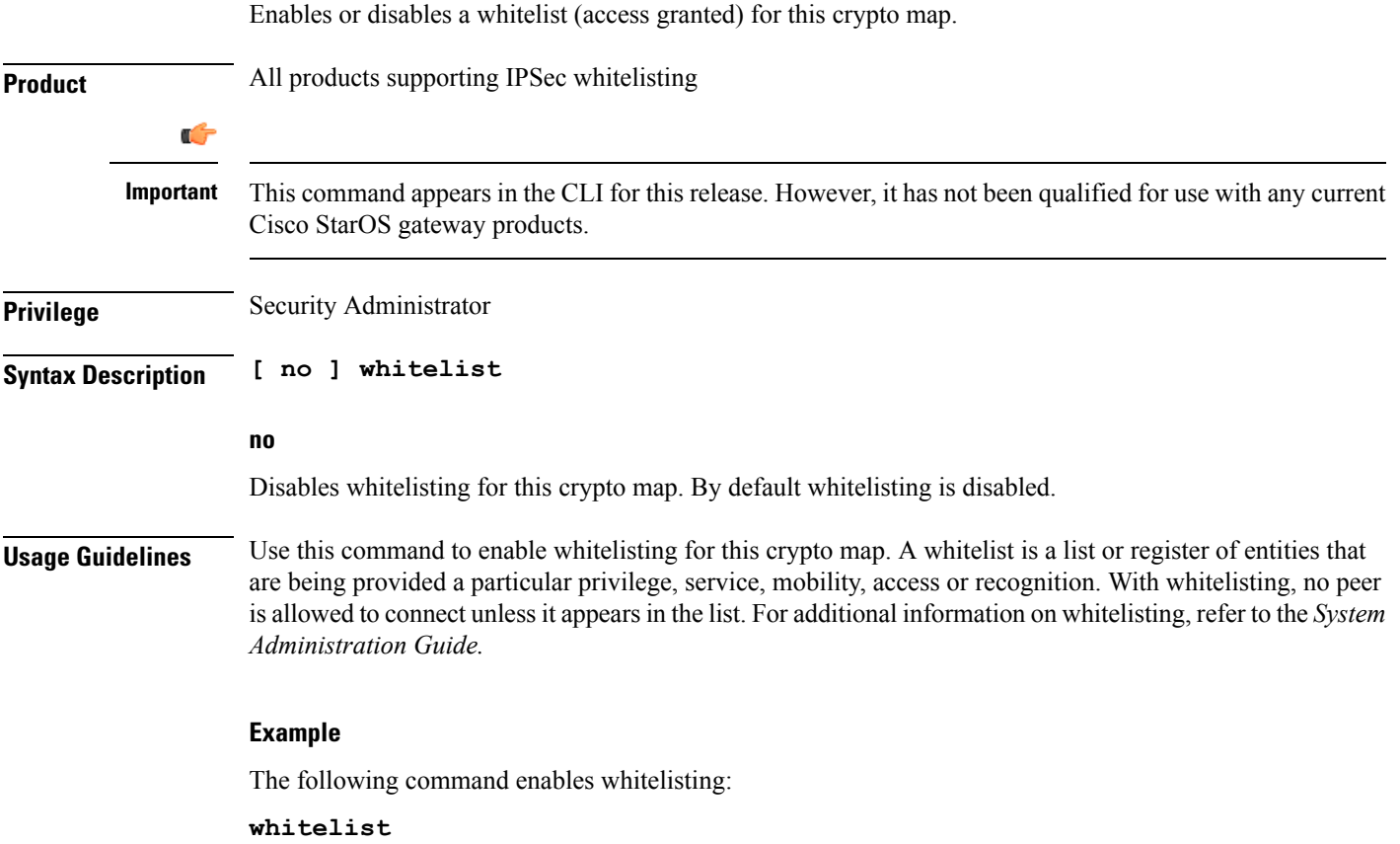